PhET Wave on a String  $\mathbf{S}$   $\mathbf{S}$  Student Exploration Guide

Learning Goals:

- I will be able to measure wavelength on a transverse wave.
- I will be able to explain how amplitude is not related to frequency or wavelength.
- I will be able to explain how frequency and wavelength are inversely related.

## Set Up

Click on the Wave On A String Link. (HTML5)

- 1. Set the top controls to **Pulse** and **Fixed End**.
- 2. On the bottom menu:
	- Move the **Damping** slider to None
	- Keep the **Tension** at High
	- Check mark **Rulers**, and move the rulers to look like the image below.

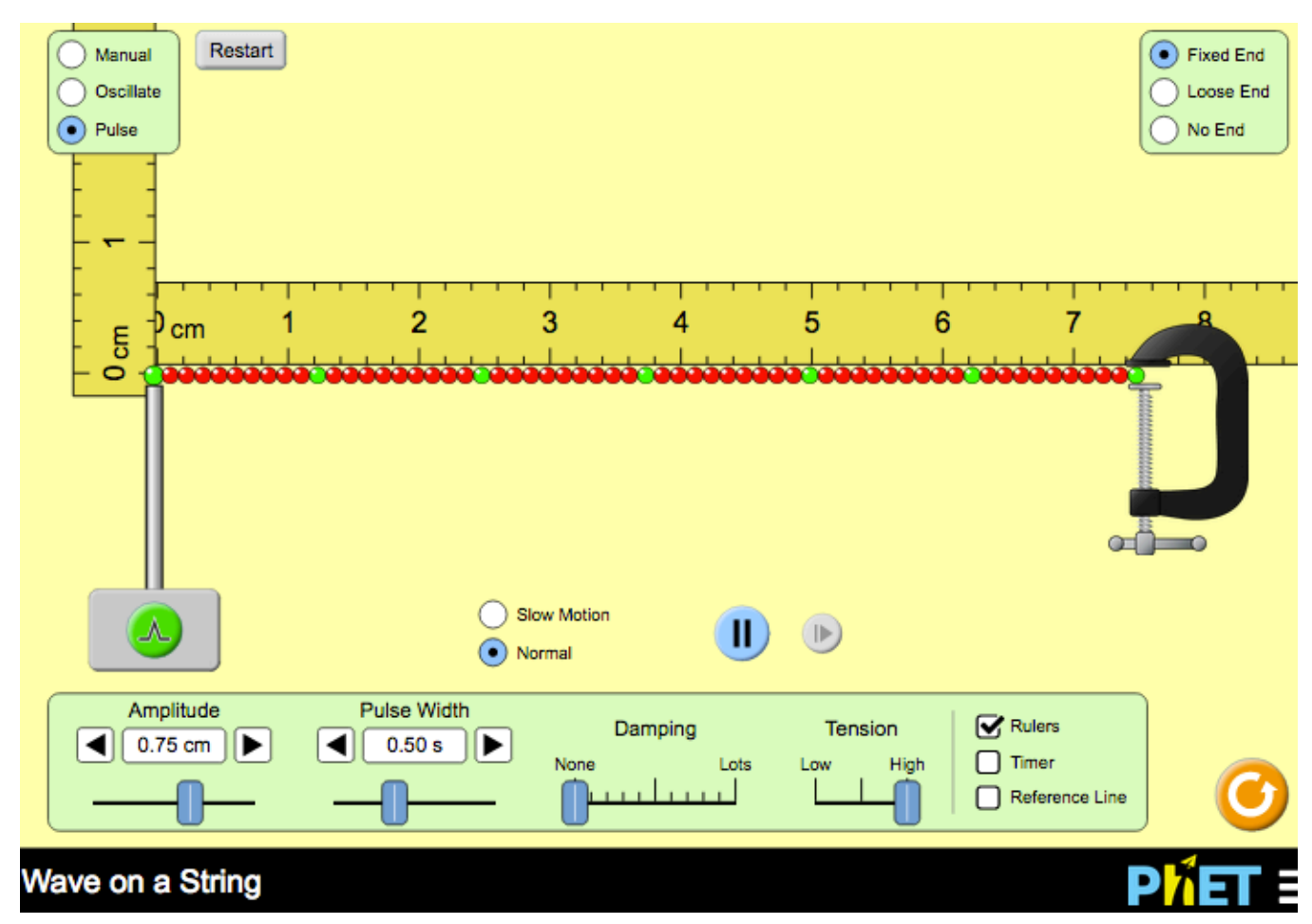

The green button will send a single pulse:

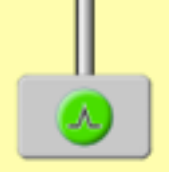

**KEY**

Name Date

## First Activity: Amplitude

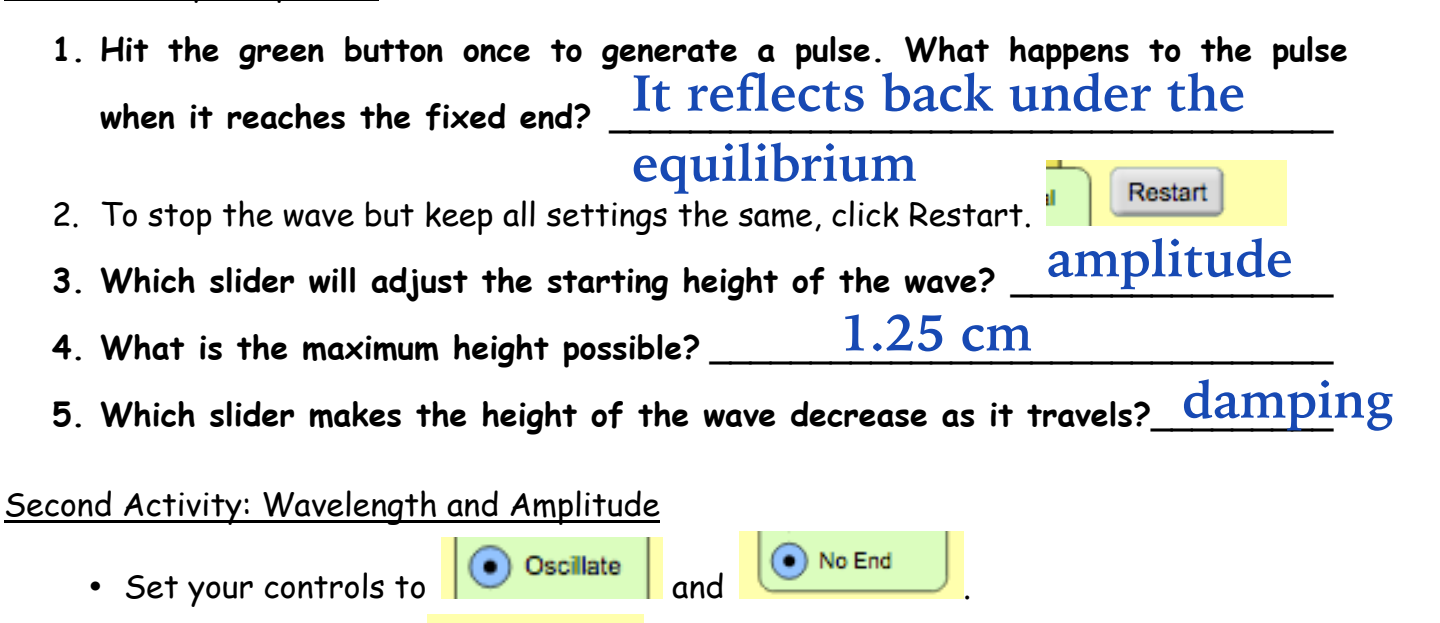

- Select Slow Motion C Slow Motion
- Set amplitude at 0.50 cm and frequency at 1.00 Hz**.**
- Use the pause button to stop the wave for easier measurement.
- 6. Move the horizontal ruler to measure the wavelength. Remember: Crest to Crest or Trough to Trough. Such as in the image below.

```
Each tiny mark on the ruler equates to 0.2 cm
                      Wavelength #1 = _________ cm
6.2
```
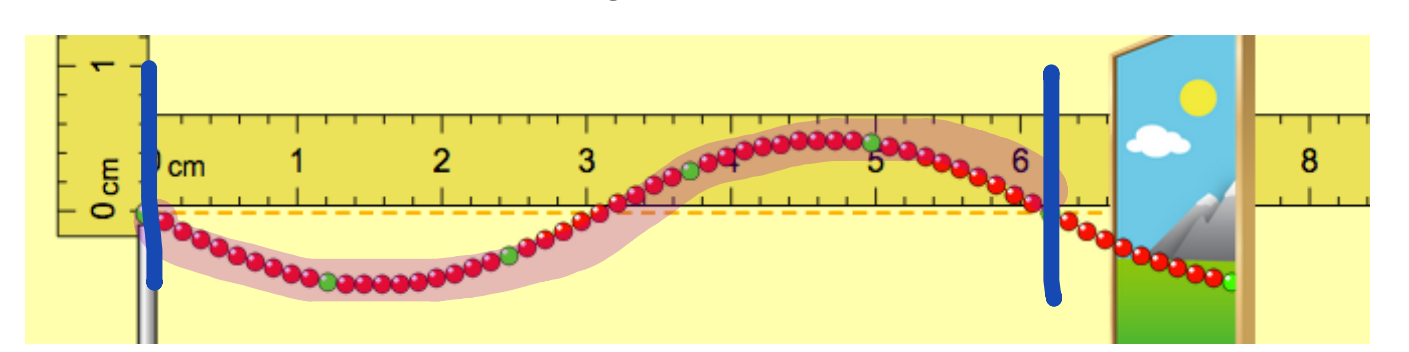

- 7. Double the amplitude so it is now at 1.00 cm, but keep the frequency at 1.00 Hz.
- 8. Restart the wave. Play the oscillation, then pause it.
- 9. Move the horizontal ruler to measure the wavelength. **Wavelength #2 =**  $6.2$ **<sub>cm</sub>**

**\_\_\_\_\_\_\_\_\_\_\_\_\_\_\_\_\_\_\_\_\_\_\_\_\_\_\_\_\_\_\_\_\_\_\_\_\_\_\_\_\_\_\_\_\_\_\_\_\_\_\_\_\_\_\_\_\_\_\_\_\_**

**10. How does the wavelength #1 compare to wavelength #2? \_\_\_\_\_\_\_\_\_\_\_\_\_\_\_ SAME**

**11. Did changing the amplitude affect the wavelength?\_\_\_\_\_\_\_\_\_\_\_\_\_\_\_\_\_\_\_\_\_ NO**

## Third Activity: Wavelength and Frequency

• Set your controls to  $\bigcirc$  Oscillate

 $\odot$  No End

- Slow Motion
- Keep amplitude at **1.00 cm** and change the frequency to **1.50 Hz.**
- Use the pause button to stop the wave for easier measurement.
- 12. Move the horizontal ruler to measure the wavelength. **Wavelength #3** =  $\underline{\hspace{1em}4.1}$ c**m**
- 13. Set the frequency so it is now at 2.00 Hz, but keep the amplitude at 1.00 cm.
- 14. Restart the wave. Play the oscillation, then pause it.
- 15. Move the horizontal ruler to measure the wavelength. **Wavelength #4** =  $\frac{3.1}{\,}$ c**m**
- 16. Set the frequency so it is now at 3.00 Hz. Keep the amplitude at 1.00 cm.
- 17. Restart the wave. Play the oscillation, then pause it.
- 18. Move the horizontal ruler to measure the wavelength. **Wavelength #5** =  $\frac{\rm 2.0}{\rm cm}$

19. **Summarize your data in the chart below.**

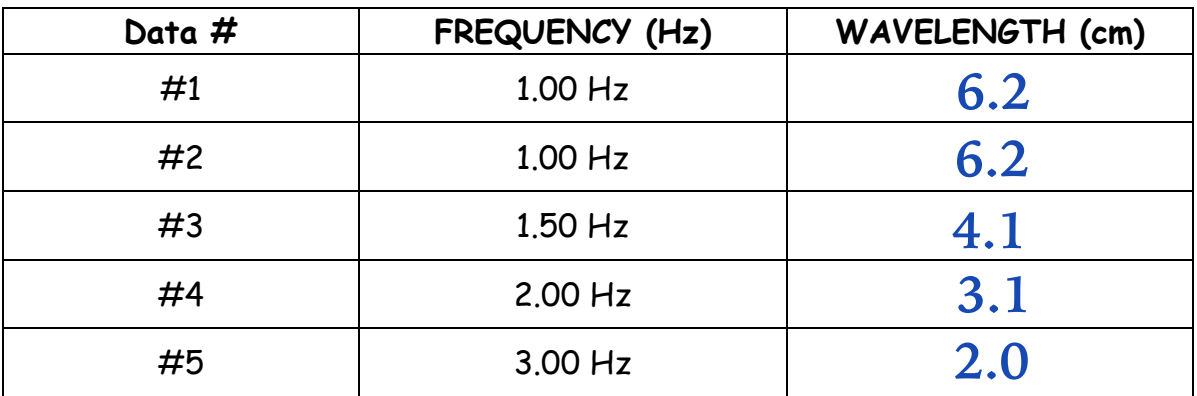

- **20. Why did the summary chart not include any information about the amplitude? \_\_\_\_\_\_\_\_\_\_\_\_\_\_\_\_\_\_\_\_\_\_\_\_\_\_\_\_\_\_\_\_\_\_\_\_\_\_\_\_\_\_\_\_\_\_\_\_\_\_\_\_\_\_\_\_\_\_\_\_ Amplitude does not affect the wavelength or the frequency.**
- **21. Did changing the frequency affect the wavelength? \_\_\_\_\_\_\_\_\_\_\_\_\_\_\_\_\_\_\_\_ YES**
- **22. As the frequency increased, what happened to the wavelength?\_\_\_\_\_\_\_\_\_\_\_** Ine marcreight accreased: **The wavelength decreased.**
- **23. What happens to the wavelength of a wave if the frequency is doubled?** The wavelength is  $1/2$  the original.
- **24. What happens to the wavelength of a wave if the frequency is tripled?** The wavelength is  $1/3$  the original.